# HDF5 1.13.0 VFD and VOL Changes

September 24, 2021

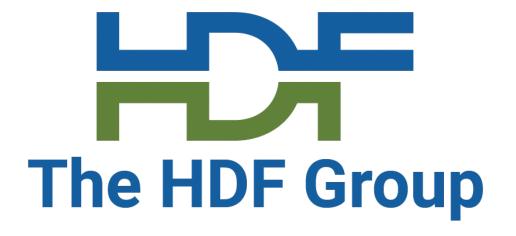

Dana Robinson Joe Lee The HDF Group

## Outline

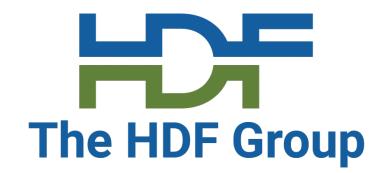

- HDF5 1.13.0
- VFD layer changes
- VOL changes
- Template VOL connectors
- Async and cache VOL discussion and demo

HDF5 1.13.0

# **HDF5 1.13.0 (unstable)**

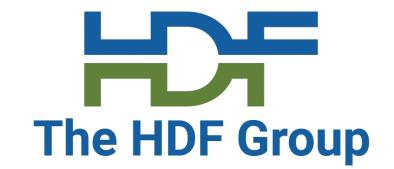

- Release date: Late 2021
  - Unstable release
    - APIs subject to change
    - File format may change
    - No binary compatibility guarantees
  - "Unstable" doesn't mean "buggy"
  - Please send us feedback if something could be improved!
- In the develop (default) branch in the hdf5 repository on GitHub
  - There will not be an hdf5\_1\_13 branch
  - All 1.13 releases will split off of the develop branch
- HDF5 1.14.0 (stable) targeted for late 2022

# **HDF5 1.13.0 (unstable)**

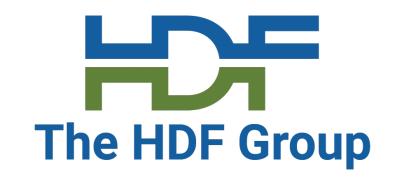

- Assumes modern compilers and systems
  - C99
  - C++11 (if building C++ wrappers)
  - Targeted at current POSIX platforms
  - Visual Studio 2015+ (due to C99 needs)
  - Fewer checks for obsolete things than in 1.12/1.10
- Memory sanity checks OFF by default
  - Heap canaries cause problems with buffer (re)allocation/free

# Other HDF5 1.13.0 Changes

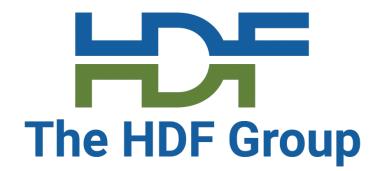

- Asynchronous HDF5
  - New async versions of many API calls
  - New event set (H5ES) API calls
  - Requires an async-capable VOL connector (NOT in the native connector)

# Virtual File Driver (VFD) Changes

## HDF5 1.12 and Later Library Architecture

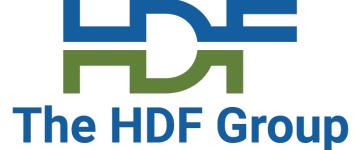

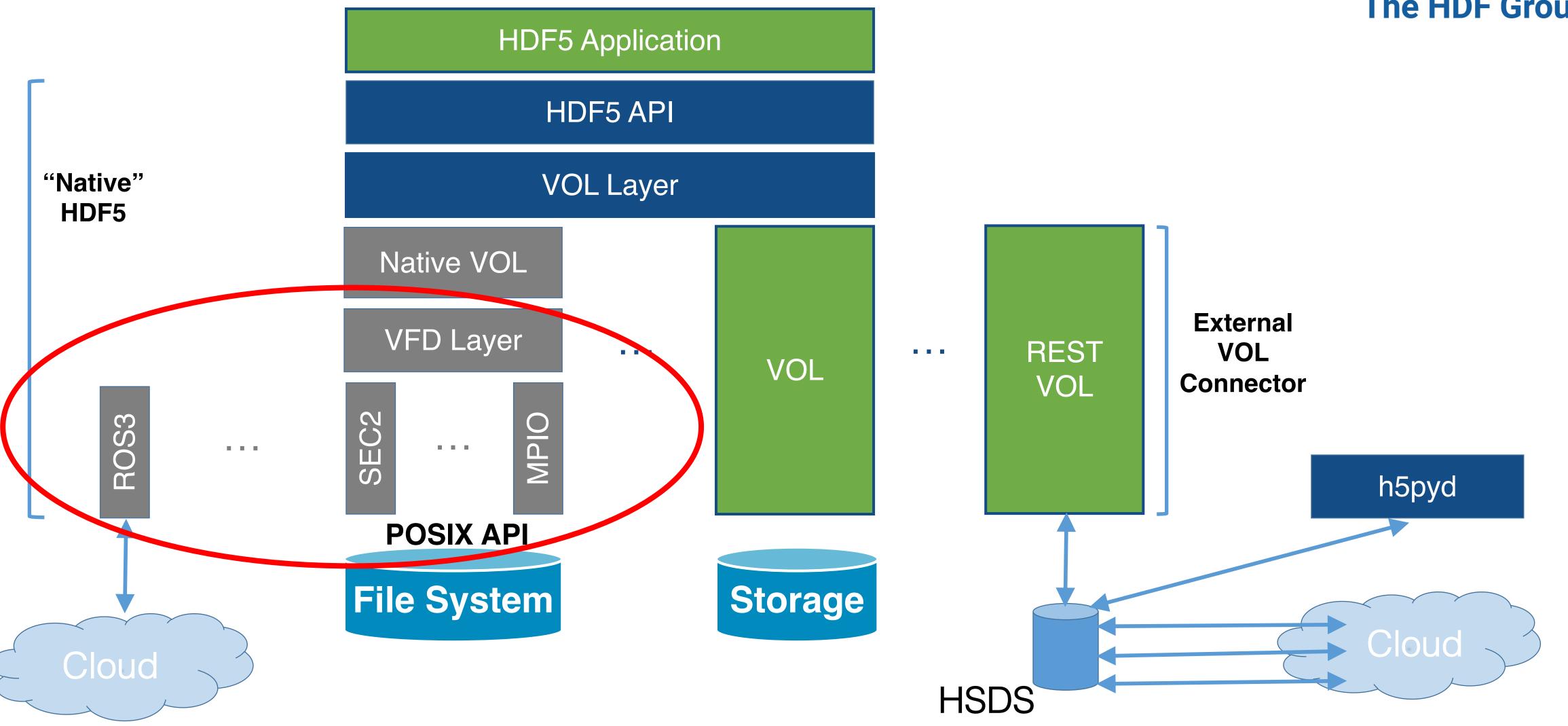

# VFD Plugins - Motivation

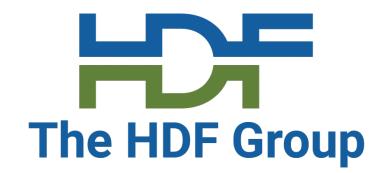

- Connects the HDF5 native file format to a wider variety of data sources
- Leverages the strengths of the filter plugin scheme
- Convenience for users
- Welcomes new contributions to the HDF5 ecosystem
- More adaptable to a changing data landscape

## Documentation

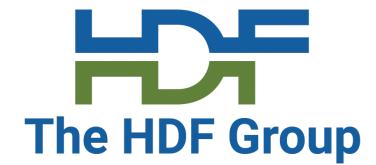

- VFD plugin RFC
  - https://github.com/HDFGroup/hdf5doc/blob/master/RFCs/HDF5 Library/VFL DriverPlugins/RFC A Plugin Interface for HDF5 Virtual File Drivers.pdf
- Support portal page for dynamic plugins of all types
  - <a href="https://portal.hdfgroup.org/display/HDF5/Dynamic+Plugins+in+HDF5">https://portal.hdfgroup.org/display/HDF5/Dynamic+Plugins+in+HDF5</a>
- Support portal page for registered plugins
  - https://portal.hdfgroup.org/display/support/Contributions
  - VFD page will be created after the feature is merged to develop

# VFDs As Dynamically Loaded Plugins

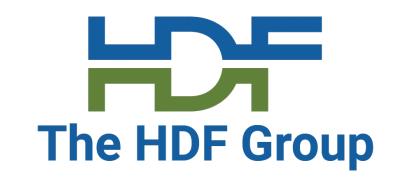

- Works like existing filter and VOL plugins
- Same default paths (for all plugins)
  - POSIX: /usr/local/hdf5/lib/plugin
  - Windows: %ALLUSERSPROFILE%/hdf5/lib/plugin
- HDF5\_PLUGIN\_PATH environment variable
- VFDs are loaded when:
  - H5Pset\_driver\* is called
  - HDF5\_DRIVER environment variable is set and a fapl is created

## **Environment Variables**

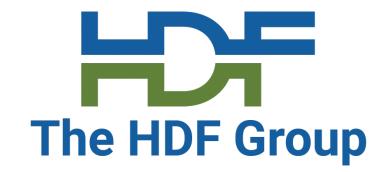

- HDF5\_DRIVER
  - Name of VFD to load
- HDF5\_DRIVER\_CONFIG
  - VFD configuration string
- Will replace the default VFD on the fapl at creation time

# VFD Configuration Strings

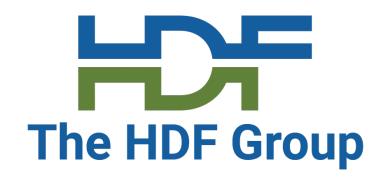

- Some VFDs will require a way to pass arbitrary configuration data to them
- This can be done by passing a string that will be interpreted by the VFD
  - THG imposes NO structure on this string
  - Use whatever you like JSON, YAML, XML, roll-your-own, etc.
- Used in H5Pset\*() calls and HDF5 command-line tools (h5dump, etc.)
- VFD authors can call H5Pget\_driver\_config\_str() on the passed-in fapl to get the string for processing

## VFD 'values'

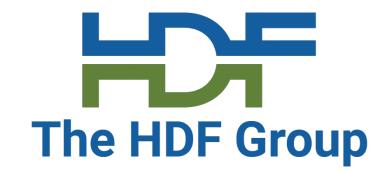

New H5FD\_class\_t VFD struct field

- A unique identifier for the VFD plugin
  - NOT library-managed hid\_t IDs (hence 'value' to avoid confusion)
  - Implemented as an integer (typedef'd to H5FD\_class\_value\_t)
- Ranges reserved for specific purposes
  - 0 255 for THG
  - 256 511 for testing (will never be used by internal or external plugins)
  - 512 65535 for new VFD plugins
- Register new VFD plugin values with THG (help@hdfgroup.org)

## **New API Calls**

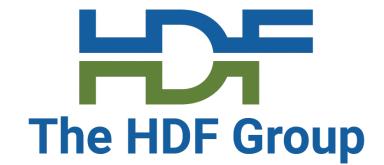

## More New API Calls

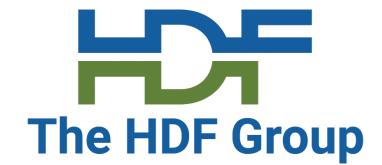

```
htri_t
H5FDis_driver_registered_by_name(const char *driver_name);
htri_t
H5FDis_driver_registered_by_value(H5FD_class_value_t driver_value);
```

# **Tools Support**

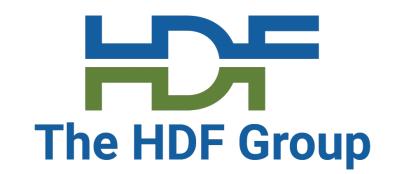

--vfd-value Value (ID) of the VFD to use for opening the HDF5 file specified

--vfd-name Name of the VFD to use for opening the HDF5 file specified

--vfd-info VFD-specific configuration string to pass to the VFD

Same way you specify a VOL connector in 1.12

# **Authoring VFD Plugins**

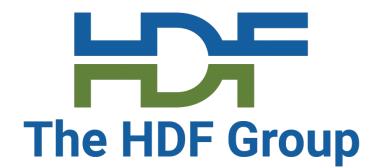

Need to implement H5PLget\_plugin\_type() and H5PLget\_plugin\_info()

The HDF5 library has two "example" VFDs:

- stdio a single-file VFD
- multi a multi-file VFD

Both use standard C and no internal HDF5 API calls so they can be copied to serve as templates for your own VFDs

No template project/repository at this time, but you could use the build files in the template VOL (link on a later slide) as a start.

## ctl Callback

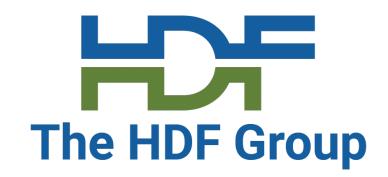

- New callback in H5FD\_class\_t struct
- Allows arbitrary operations by the VFD

## ctl Callback

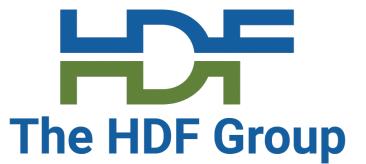

This newly-added "ctl" callback allows Virtual File Drivers to intercept and handle arbitrary operations identified by an operation code. Its parameters are as follows:

# **VFD Testing**

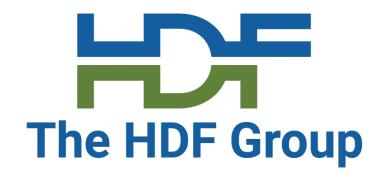

The HDF5 test suite has been modified to separate library-VFD-specific
 VFD tests from VFD tests that should work for arbitrary drivers

 Simply set HDF5\_DRIVER and HDF5\_DRIVER\_CONFIG and run 'make check' or CTest

# Virtual Object Layer (VOL) Changes

## HDF5 1.12 and Later Library Architecture

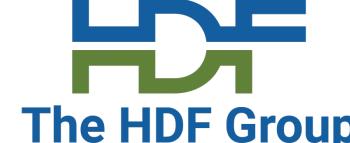

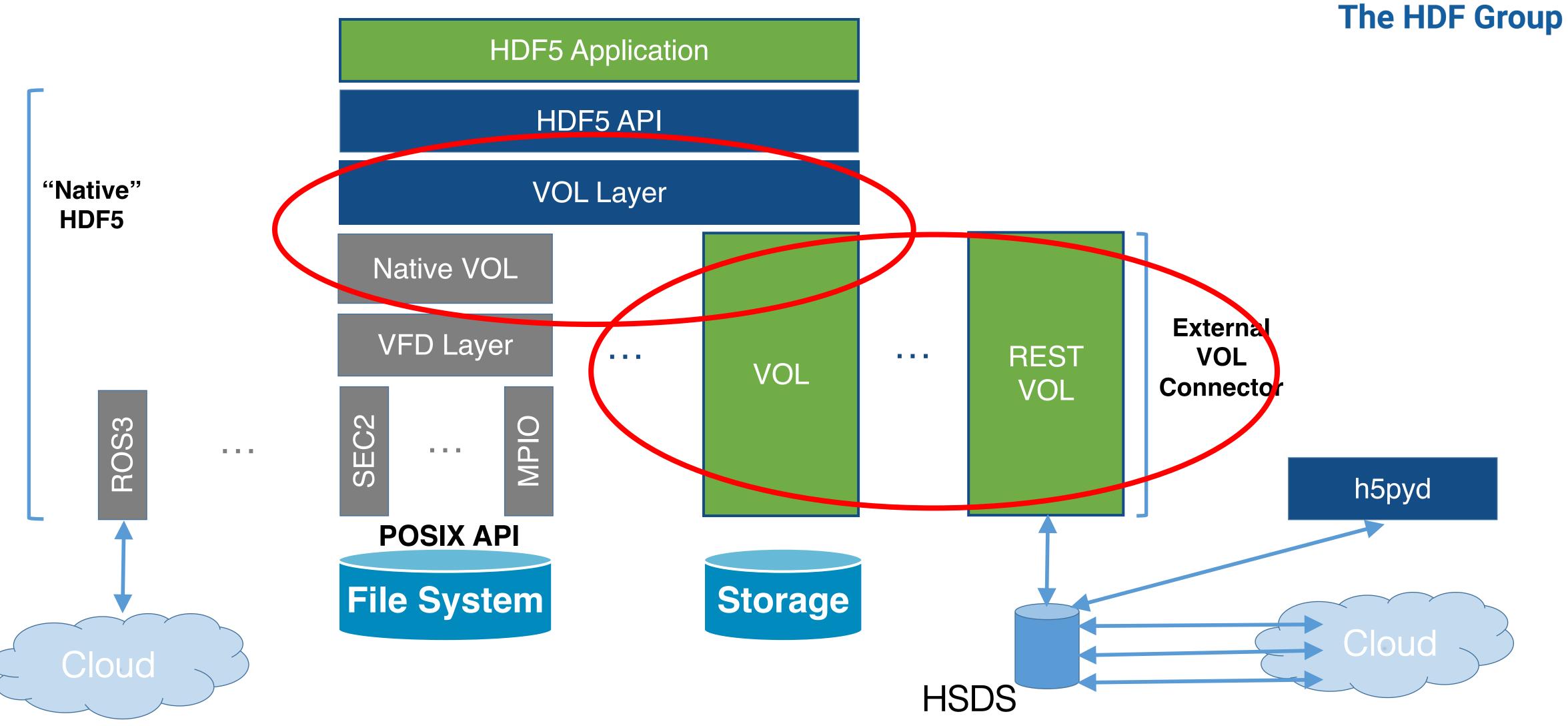

# **VOL Changes - Motivation**

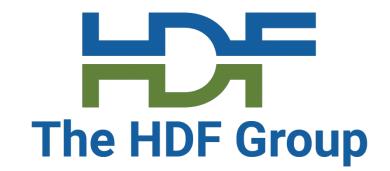

- The VOL is evolving as we gain experience with it
- New demands from ECP connectors
- Programming model is still fundamentally the same
- Biggest changes are for optional operations
- The changes that follow are mainly for connector authors

## The HDF5 1.12 VOL API Is DEPRECATED

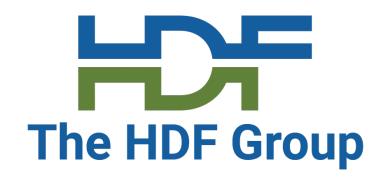

- Current VOL development should target 1.13.0
- Important changes to the VOL API cannot be brought to the 1.12 development branch due to binary compatibility issues
- Please switch your VOL development to target the develop branch!

# Versioning

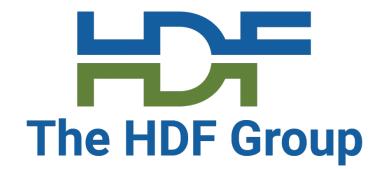

- Current value of H5VL\_VERSION is 2 (in H5VLpublic.h)
- Connectors now have their own version number, distinct from the VOL API version number

```
/* Overall connector fields & callbacks */
unsigned
                                    /**< VOL connector class struct version #
                                                                                 */
                  version;
                                                                                 * /
H5VL_class_value_t value;
                                    /**< Value to identify connector
const char *
                                    /**< Connector name (MUST be unique!)
                  name;
                  conn_version; /**< Version # of connector
                                                                                 *
unsigned
                                                                                     * NEW *
                                                                                 * /
unsigned
                  cap_flags;
                                 /**< Capability flags for connector
                                                                                 */
herr t (*initialize)(hid t vipl id); /**< Connector initialization callback
                                    /**< Connector termination callback
herr_t (*terminate)(void);
```

# specific/get Callback Operation Changes

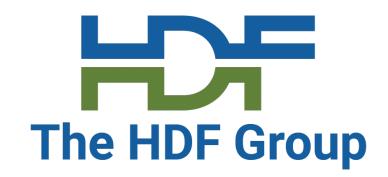

 Several of the specific and get callbacks have had changes to the operations they support

### Added:

- H5VL\_ATTR\_DELETE\_BY\_IDX
- H5VL\_DATATYPE\_GET\_BINARY\_SIZE
- H5VL\_GROUP\_MOUNT
- H5VL\_GROUP\_UNMOUNT
- H5VL\_REQUEST\_GET\_ERR\_STACK
- H5VL\_REQUEST\_GET\_EXEC\_TIME

### Removed:

- H5VL BLOB GETSIZE
- H5VL FILE MOUNT
- H5VL\_FILE\_UNMOUNT
- H5VL\_REQUEST\_WAITALL
- H5VL\_REQUEST\_WAITANY
- H5VL\_REQUEST\_WAITSOME

# Callback Operation Changes

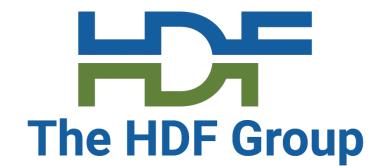

### In other words:

- H5Adelete\_by\_idx is handled separately now
- Mount operations moved from file to group specific
- Blob "get size" specific callback moved to datatype get callback
- 1.12 does not have async, so the initial guesses at the request operations changed when the feature was implemented

# No More Callback va\_list Arguments

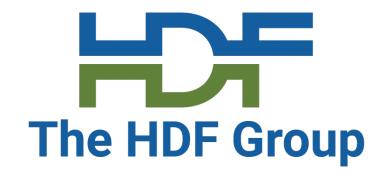

## Old-style specific/get/optional callbacks

## New-style callbacks

Updated in both callbacks and associated "VOL developer" API calls like H5VLdataset\_get()

# No More Callback va\_list Arguments

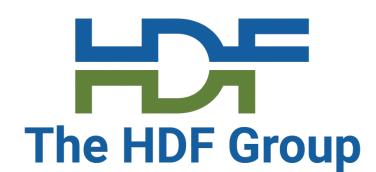

OLD

```
typedef enum H5VL_file_specific_t {
    H5VL_FILE_FLUSH,
    H5VL_FILE_REOPEN,
    H5VL_FILE_MOUNT,
    H5VL_FILE_UNMOUNT,
    H5VL_FILE_IS_ACCESSIBLE,
    H5VL_FILE_DELETE,
    H5VL_FILE_IS_EQUAL
} H5VL_file_specific_t;
```

```
/* Parameters for file 'specific' operations */
typedef struct H5VL file specific args t {
   H5VL file specific t op type;
   /* Parameters for each operation */
    union {
       /* H5VL FILE FLUSH */
        struct {
           H5I_type_t obj_type;
           H5F scope_t scope;
        } flush;
                                   * NEW *
        /* <SNIP> */
        /* H5VL FILE IS EQUAL */
        struct {
           void * obj2;
            hbool_t *same_file;
        } is_equal;
    } args;
} H5VL_file_specific_args_t;
```

# New get\_cap\_flags Callback

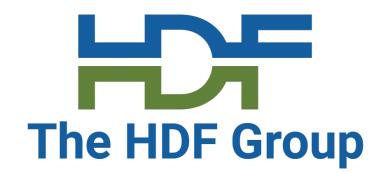

- Part of H5VL\_introspect\_class\_t
- Capabilities flags are listed in H5VLconnector.h
- Added because stacked VOL connectors can't simply return their own capability flags
- Signature:

```
herr_t
(*get_cap_flags)(const void *info, unsigned *cap_flags);
```

# H5VLquery\_optional() Changes

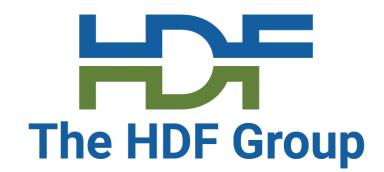

The Boolean out parameter has been replaced with a set of bitwise flags to give a better sense of the operation's behavior

# H5VLquery\_optional() Changes

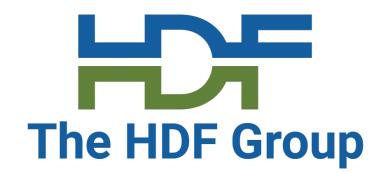

```
/* Flags to return from H5VLquery_optional API and 'opt_query' callbacks */
H5VL_OPT_QUERY_SUPPORTED
                                        0x0001 /* VOL connector supports this operation */
H5VL_OPT_QUERY_READ_DATA
                                        0x0002 /* Operation reads data for object */
H5VL OPT QUERY WRITE DATA
                                        0x0004 /* Operation writes data for object */
H5VL_OPT_QUERY_QUERY_METADATA
                                        0x0008 /* Operation reads metadata for object */
H5VL_OPT_QUERY_MODIFY_METADATA
                                        0x0010 /* Operation modifies metadata for object */
H5VL OPT QUERY COLLECTIVE
                                        0x0020
        /* Operation is collective (operations without this flag are assumed to be independent) */
                                        0x0040 /* Operation may NOT be executed asynchronously */
H5VL_OPT_QUERY_NO_ASYNC
H5VL_OPT_QUERY_MULTI_OBJ
                                        0x0080 /* Operation involves multiple objects */
```

# **Optional Operations**

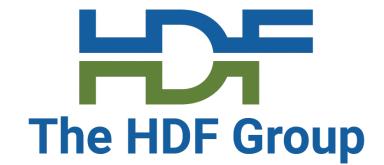

Must be registered using H5VLregister\_opt\_operation()

- Library will assign an integer operation value that will be passed via H5VL\_optional\_args\_t for checking in your optional callback.
- Avoids operation clash across VOL connectors

# **Optional Operations**

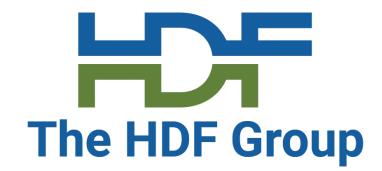

- This is more complicated now, and will be documented in further detail in the updated Connector Author's Guide
- Can look at the async or cache VOLs on GitHub for examples of how to handle optional operations
- Cache VOL connector: <a href="https://github.com/hpc-io/vol-cache">https://github.com/hpc-io/vol-cache</a>
- Async VOL connector: <a href="https://github.com/hpc-io/vol-async">https://github.com/hpc-io/vol-async</a>

# Async I/O

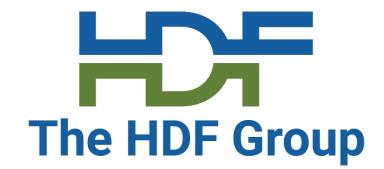

- The VOL has been updated for asynchronous operations
- Requires a suitable VOL (no native HDF5 async functionality)
- Presentation at HUG
  - Wednesday, October 13, 2021
  - https://www.hdfgroup.org/hug/hug21/agenda-hdf5-users-group-2021/

# VOL Templates

Template and Passthru VOL Connectors

### **Template VOL Connector**

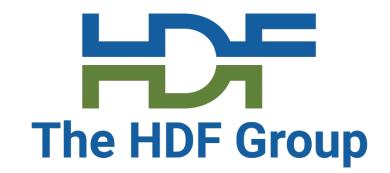

- Template for constructing terminal VOL connectors
  - No functionality
  - Empty VOL structure
  - Autotools and CMake build files
  - You fill in the callbacks
- Located at:
  - https://github.com/HDFGroup/vol-template

#### Passthru VOL Connector

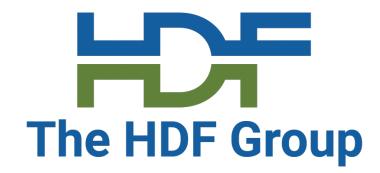

- Template for constructing pass-through VOL connectors
  - Simply forwards the calls to another VOL connector
  - You add anything sophisticated
  - Uses standard C and no internal HDF5 API calls so can be built externally
- Located in the HDF5 source repository
  - src/H5VLpassthru.(c|h)
  - Could copy into the template VOL connector to use its build files
  - Built and tested with the library (via 'make check-passthru-vol')

#### **VOL Documentation**

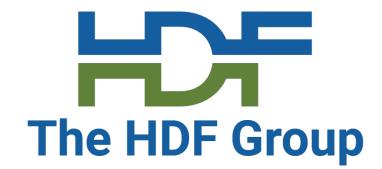

These are in the process of being updated (new versions in fall 2021)

- VOL User's Guide
- VOL Connector Author Guide
- The updated CAG will have a section on migrating version 0 and 1 connectors
- Both can be found at <a href="https://portal.hdfgroup.org/display/HDF5/Virtual+Object+Layer">https://portal.hdfgroup.org/display/HDF5/Virtual+Object+Layer</a>
- VOL API Reference Manual
  - https://portal.hdfgroup.org/display/HDF5/Libraries+and+Tools+Reference
  - Moving to doxygen: <a href="https://docs.hdfgroup.org/hdf5/develop/">https://docs.hdfgroup.org/hdf5/develop/</a>

### Asynchronous VOL and Cache VOL

Dependencies, Installation, and Testing

## Dependencies

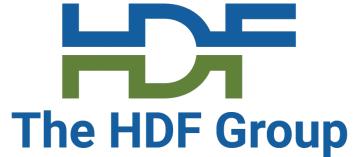

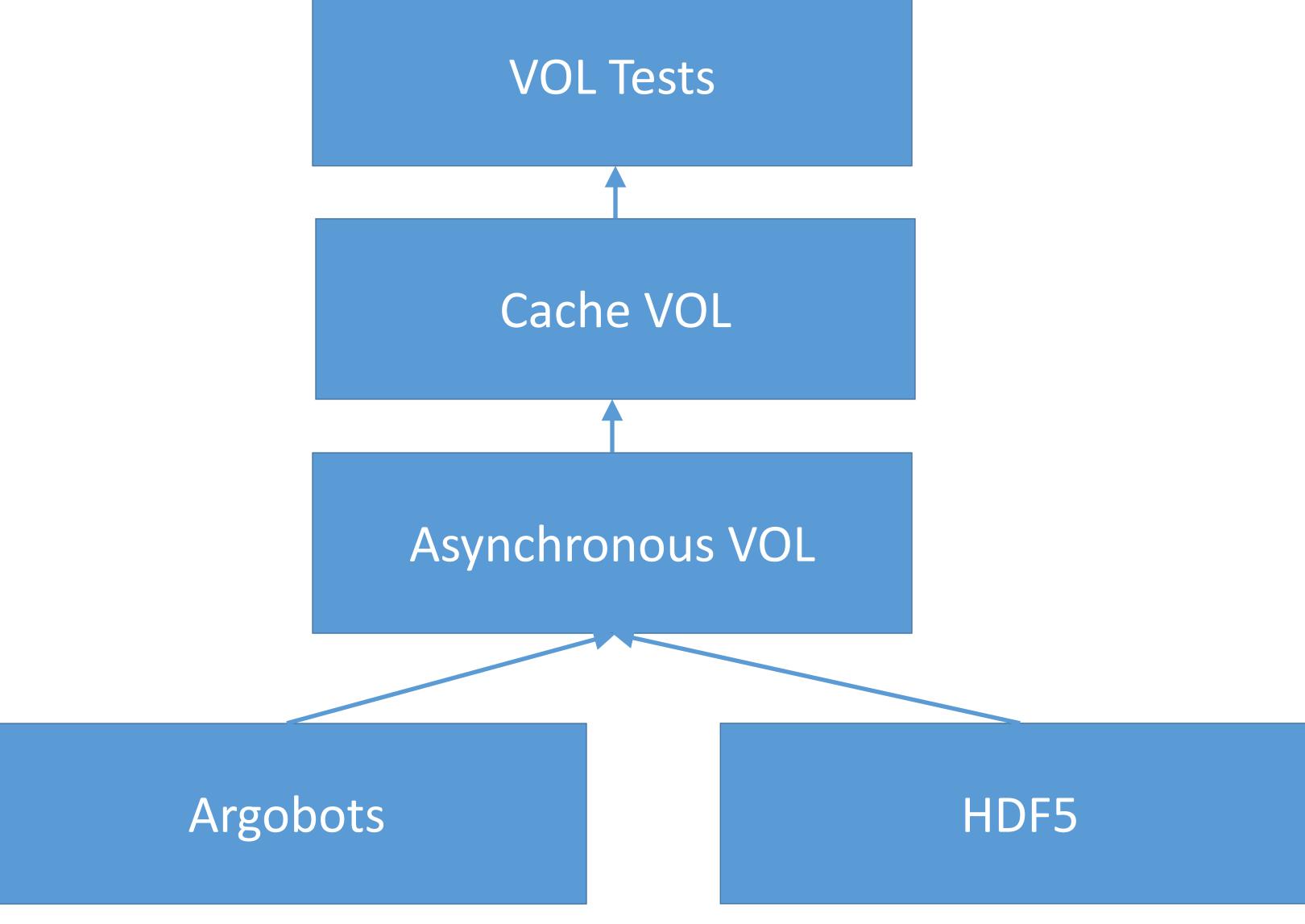

### How to Install Async/Cache VOL using Spack

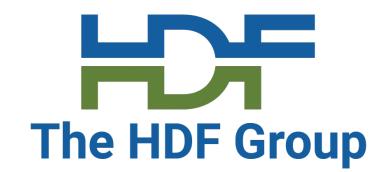

#### 3-liner Installation & Test Script:

- 1. \$git clone <a href="https://github.com/hyoklee/spack">https://github.com/hyoklee/spack</a>
- 2. \$cd spack/bin
- 3. \$./test\_vols.sh

### HDF5 Users Group Meeting

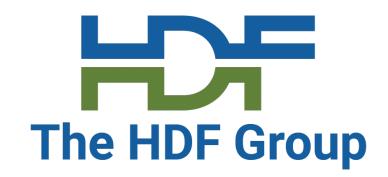

- October 12-15, 2021
- Async VOL discussion October 13 @ 9:00 am
- Cache VOL discussion October 13 @ 9:20 am

# Demo

Live

#### **Future Work**

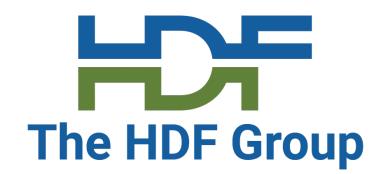

- Investigate HDFGroup/vol-tests\* failures.
  - 3 tests fail out of 15.
  - 2 failures are different between hpc-io/hdf5 and HDFGroup/hdf5.
- Push the development work (hyoklee/spack) to the official Spack repos.
  - HDFGroup/hdf-spack: The HDF Group reviews this repo.
  - spack/spack: Spack community reviews this repo.

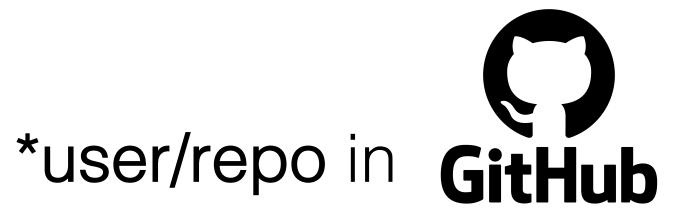

### Acknowledgement

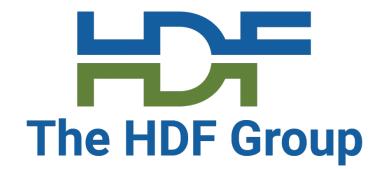

This material is based upon work supported by the U.S. Department of Energy, Office of Science, under Contract Numbers DE-AC02-05CH11231 and DE-AC05-00OR22725.

#### **Disclaimer**

This report was prepared as an account of work sponsored by an agency of the United States Government. Neither the United States Government nor any agency thereof, nor any of their employees, makes any warranty, express or implied, or assumes any legal liability or responsibility for the accuracy, completeness, or usefulness of any information, apparatus, product, or process disclosed, or represents that its use would not infringe privately owned rights. Reference herein to any specific commercial product, process, or service by trade name, trademark, manufacturer, or otherwise does not necessarily constitute or imply its endorsement, recommendation, or favoring by the United States Government or any agency thereof. The views and opinions of authors expressed herein do not necessarily state or reflect those of the United States Government or any agency thereof.

### THANK YOU!

Questions & Comments?

Register now to attend the HDF5 Users Group Meeting!

October 12-15

https://www.hdfgroup.org/hug/hug21/